## Tabelle1

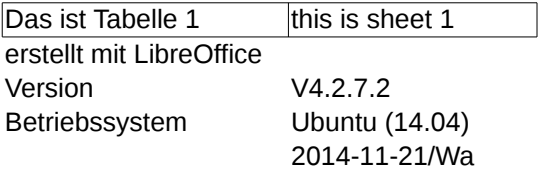

## Tabelle2

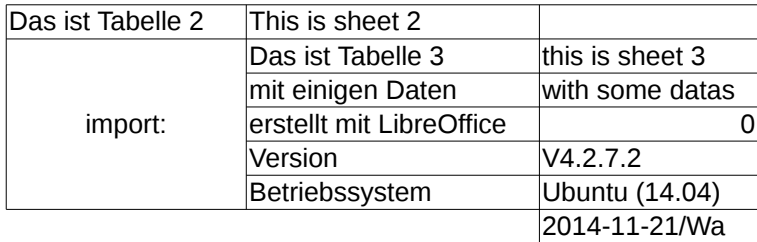

## Tabelle3

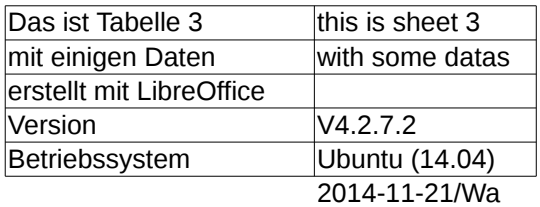